**AutoCAD Crack (April-2022)**

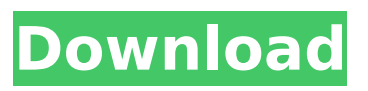

**AutoCAD Crack+ [Win/Mac] (Latest)**

AutoCAD (2019) The two most significant updates to AutoCAD include the release of AutoCAD 2019 (introduced September 2018) and AutoCAD LT 2019 (introduced November 2018). These applications support Windows 10, as well as macOS Catalina, and iOS 13.6. AutoCAD 2019 AutoCAD 2019 is designed to bring AutoCAD to all of your

drawing needs. Its streamlined interface enables you to work more quickly and easily and maintain a flexible user experience for users of all skill levels. A new 3D modeler that can import virtually any 3D model (created using other Autodesk applications such as Alias Studio or AutoCAD LT) and then make it interactively scale, rotate, and modify it in real time on the screen. This modeler is also capable of importing 360-degree models created in other programs such as VRay. The new Autodesk Navigator helps you organize, manage, and

edit text, drawing data, and model data, including all of the content on your drawing. AutoCAD 2019 also introduces a cloud-based platform, which allows you to connect directly to a cloud-based database. It is designed to help you increase productivity by allowing you to access drawing information that is stored in a shared database and eliminate the need to transfer files. Some features of AutoCAD 2019 include: 3D modeling in any style (with free 3D objects or via a model found in Alias Studio or AutoCAD LT) Protection from extraneous

changes when you edit existing content (not just when you edit your own files) Cloud-based

productivity: Drawing information is stored in a shared database, which eliminates the need to transfer files. Autodesk Navigator that stores text and other drawing information in a single, integrated tool and that simplifies the job of managing drawing files and text. File types that allow you to open and edit more drawings directly from a.dwg file. (for more information, see the Links & References section.) Reminder: AutoCAD LT 2019 was added to our website

on March 15, 2019. AutoCAD LT 2019 AutoCAD LT 2019 is designed to bring AutoCAD to your desktop. Using AutoCAD LT 2019 (or AutoCAD LT for Windows), you can do: Create 2D drafting layouts with their own masters

**AutoCAD Crack + For Windows**

Application enhancements and options With AutoCAD's continuing enhancements and growing user base, product developers have the ability to create products that enhance the AutoCAD user experience.

Such enhancements and options are delivered as plug-ins, or addons, on the Application Store for AutoCAD. Plug-ins can be for creating special drawing types (like freehand drawing), for viewing or editing specific file formats (dxf, dgn, dgnsm), or for enhancing the core AutoCAD user experience, such as adding functionality to the command line interface (CLI), converting object data to a specific file format, providing a 3D user experience, or working with new file formats. Both the Application Store for AutoCAD and the Autodesk Exchange Apps

website provide a listing of available AutoCAD products. In addition, Autodesk Exchange Apps provides a "Search by Type" option for specific product types. This allows a user to select a category of product, such as "Graphical User Interfaces" or "Miscellaneous," and find all products for that type. Some of these products include: Features and support AutoCAD adds features and functionality as a program is updated. However, it also adds support and maintenance in the form of bug fixes and product enhancements, as well as the

ability to integrate third-party products that provide additional functionality. With respect to bug fixes, AutoCAD has an extensive release history that is available to help users locate and fix bugs.

There are also product enhancements that allow users to customize their product.

These product enhancements include: Customization of the User Interface (UI) AutoCAD adds the ability to customize the look

and feel of the user interface with the product's customization features. For example, the "User Interface Editor" allows users to create their own UI components.

These components can then be added to the User Interface. These can include new panels, tabs, or buttons on menus. New fonts and colors can be added to the UI. User interface components can also be included as part of an installer. Customization of the Help system AutoCAD adds a feature that enables users to create custom help documents. These help documents can contain custom information, new windows and panels for specific user tasks. Users can also add or remove any help they want, and create as many help documents

as they want, which can then be saved and installed with the product. Customization of the ca3bfb1094

Go to Autodesk Design Review Panel and open the website at Open the software and choose Autodesk Inventor – Registration / Autodesk Inventor – Activate: You can activate the product now. Once the product is activated you will be able to login to Autodesk Inventor at From the Desktop, go to File –> Account Setup There you will see a screen as shown in the image below. Click on the Create an account button. A new window will appear with a confirmation

## page as shown below: Click on Proceed to create a new account. You will see the following screen where you need to enter all the details that you can. Enter the Account name. Enter the First and Last name of the account holder. Enter the Email ID and the password of the account. Click on Submit button. You will see the following screen to enter the activation key: In the box named Activation Key (16 digit key) enter the key provided by Autodesk. Once entered, click on the Submit button. You will be asked to confirm the account details

## entered before proceeding. Click on Confirm button to proceed. Now click on the Edit Account button to edit the account details. Now select a user name and enter the desired password. Click on the Save button. You will be asked for the consent to provide your contact information. Click on the OK button. You will be taken back to the Account Setup page. Click on Close button to leave the Account Setup page. Click on the Close button. Your account will be activated successfully. Now go to Autodesk Inventor > Login. You will see the following login

## page. Enter the username and password as shown in the image below. Click on the Sign in button. You will see the following screen. Click on the login button. You will be asked to enter the password. You will be asked to enter the details in the Account Setup page. Click on the OK button. You will see the following screen. Click on the login button to login into Autodesk Inventor. Click on the Logout button to logout. How to install Autodesk Inventor 14 on Ubuntu 18.04 The Autodes

**What's New In?**

# Performance Improvements:

Improvements to the Autodesk Data Management Tool. Automatically track changes to your Autodesk Data Management Tool (ADMT) design. It's just a couple of clicks to save your work. (video: 3:03 min.) Stability and Performance: Newly added fields within the Analysis and Simulation tab. Including Mechanical Design Output or Mechanism Output and Geometry Output. (video: 2:47 min.) Other Improvements: Improved support for the HDR Color application. HDR Color

## provides a wide variety of consistent high-quality color settings for artwork that best matches the final printed output. (video: 1:55 min.) Enhanced Features The Design review process is now more efficient and reliable. Consolidated the Design Review and Engineering Review processes within a single tool. Newly added datum labels. With datum labels you can quickly and easily create offset reference points to automatically generate your new datum lines. Improved Erase Support: Recognize and ignore custom text. Faster toggling between

## drawing layers. Erase off of nearby objects or areas. Erase off of nearby objects or areas that are not on the active layer. More flexibility with the Erase modes. Newly added command to remove all layers between current and target layer. Other Improvements: Added support for DXF import/export with multiview capabilities. Added support for scale down in 2D command. Scale down to an exact size. (video: 1:53 min.) Symbols Support for 12 new symbols. The newly added Symbols panel in the Symbols tab. Data Management Tools The new

Data Management Tool (ADMT) provides a familiar drag and drop interface for viewing and editing the drawing attributes of a drawing. The new ADMT data viewer is more compact and provides a more intuitive user interface. The ADMT data viewer provides an expanded set of functionality for viewing and managing the changes to your drawing. (video: 1:36 min.) Improved Key Management: Added capabilities to add additional design elements to a drawing. Simplified the creation and use of designer and default key systems. Added Support for

Data Management Tool (ADMT) key attributes. Organize and manage the key attributes in the drawing with the

**System Requirements For AutoCAD:**

System Requirements OS: Microsoft Windows 7 or later Processor: Dual core CPU at 2.0 GHz or faster (recommended) Memory: 2 GB RAM Graphics: DirectX 9 graphics card with WDDM 1.2 support Hard Disk: 25 GB available space Sound: 128-bit stereo sound card Input: Keyboard and mouse Additional Requirements: 10-inch display or higher MSI Afterburner installed and latest drivers (vista or newer) TSLTY Custom Set-up

<https://boatripz.com/wp-content/uploads/2022/07/AutoCAD-16.pdf> [https://www.easyblogging.in/wp-](https://www.easyblogging.in/wp-content/uploads/2022/07/AutoCAD_Crack__Incl_Product_Key_Latest.pdf) [content/uploads/2022/07/AutoCAD\\_Crack\\_\\_Incl\\_Product\\_Key\\_Latest.pdf](https://www.easyblogging.in/wp-content/uploads/2022/07/AutoCAD_Crack__Incl_Product_Key_Latest.pdf) <https://evenimenteideale.ro/autocad-24-0-crack-for-pc/> <https://wudlab.com/wp-content/uploads/2022/07/noalee.pdf> [https://lcl20oesph.org/wp](https://lcl20oesph.org/wp-content/uploads/2022/07/AutoCAD__Free_Registration_Code_Updated_2022.pdf)[content/uploads/2022/07/AutoCAD\\_\\_Free\\_Registration\\_Code\\_Updated\\_2022.pdf](https://lcl20oesph.org/wp-content/uploads/2022/07/AutoCAD__Free_Registration_Code_Updated_2022.pdf) [https://www.idhealthagency.com/uncategorized/autocad-2018-22-0-crack-activation-code-with](https://www.idhealthagency.com/uncategorized/autocad-2018-22-0-crack-activation-code-with-keygen-latest-2022/)[keygen-latest-2022/](https://www.idhealthagency.com/uncategorized/autocad-2018-22-0-crack-activation-code-with-keygen-latest-2022/) <http://discoverlosgatos.com/?p=32400> <https://www.holidays-bulgaria.com/wp-content/uploads/2022/07/autocad-8.pdf> [https://www.ibjf.at/wp](https://www.ibjf.at/wp-content/uploads/2022/07/AutoCAD_Crack___Free_Registration_Code_3264bit.pdf)[content/uploads/2022/07/AutoCAD\\_Crack\\_\\_\\_Free\\_Registration\\_Code\\_3264bit.pdf](https://www.ibjf.at/wp-content/uploads/2022/07/AutoCAD_Crack___Free_Registration_Code_3264bit.pdf) <https://muehlenbar.de/autocad-20-0-crack-product-key-win-mac-2022/> <http://supercitas.online/?p=14482> <https://mdi-alger.com/wp-content/uploads/2022/07/galwaun.pdf> [https://niyog.net/wp-content/uploads/2022/07/AutoCAD\\_Free\\_3264bit\\_Updated.pdf](https://niyog.net/wp-content/uploads/2022/07/AutoCAD_Free_3264bit_Updated.pdf) <https://practicea.com/autocad-crack-patch-with-serial-key/> <http://www.teploobmenka.ru/advert/teploobmennik-titanovyj/> <http://villa-mette.com/?p=48573> <https://gamelyss.com/wp-content/uploads/2022/07/harraf.pdf> <https://www.puremeditation.org/2022/07/23/autocad-crack-free-mac-win/> <https://www.academiahowards.com/wp-content/uploads/2022/07/fayigile.pdf>